# Integrating XML Using Oracle SQL Developer 3.1 and Oracle Database 11g Release 2

Coleman Leviter, OCP Arrow Electronics IT Software Systems Engineer coleman\_leviter@ioug.org

1

# **CV**

- **WMS Group – Fourteen years**
- **VAX Rewrite (.for ) to UNIX (.c, .pc)**
- **VAX Forms to Oracle Forms**
- **TIFF file migration to Oracle**
- **XML Development**
- **WMS Development and Support**
- **IOUG Select Contributor**
- **IOUG Tips & Best Practices**
- **ODTUG Journal**
- **NYOUG WEB SIG Chair, Steering Committee**
- **IOUG Collaborate**
- **Oracle Open World**
- **IOUG Collaborate Conference Chair '12**
- **IOUG Board of Directors ' 12**

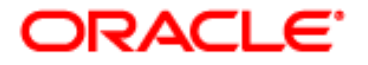

**Certified Professional** 

# **Presentation Objectives**

- Oracle XML
- Terminology
- Overview EBS/S844 WMS
- XSD Design
- XML Terminology
- XML Development, Plus
- XML XPATH, SQLX Examples
- Questions

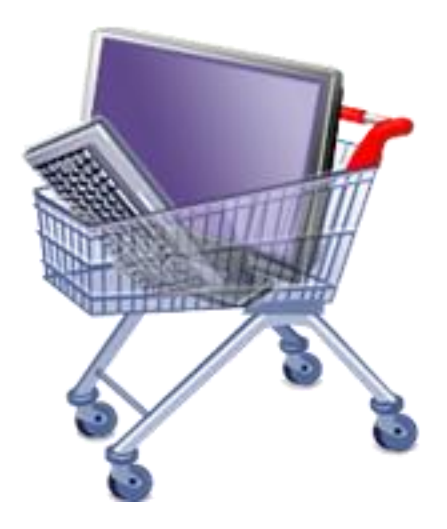

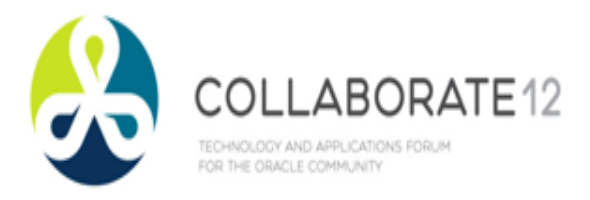

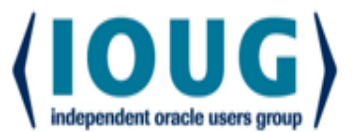

# **Oracle Products**

- OpenOffice (Now Apache) This Presentation
- •VirtualBox
- •Oracle by Example (OBE)

# **Oracle XML History**

- 8i 1998 XML Api
- 9i 2001 XML Storage
- 10g 2004 XPath, Index, Within
- 11g 2007 Binary XML, Expressions
- 11g R2 XMLSerialize (pretty print)
- 12c ???? OOW12

# **Terminology**

- XML<sup>1</sup> Short for eXtensible Markup Language, a specification developed by the World Wide Web Consortium (W3C). It allows designers to create their own customized tags, enabling the definition, transmission, validation, and interpretation of data between applications and between organizations.
- Warehouse Management System a component of the movement and storage of materials within a warehouse
- Service Oriented Architecture<sup>2</sup> (SOA) provides methods for systems development and integration where systems group functionality around business processes and package these as interoperable services.

1 http://en.wikipedia.org/wiki/XML

2 http://en.wikipedia.org/wiki/Service-oriented\_architecture

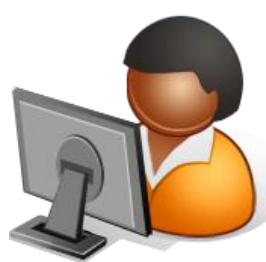

#### **WMS Architecture Changes**

- Maintain existing fixed length messages production environment
- Detect incoming XML varying length messages development
- Convert fixed length data messages to XML varying length data messages - migration
- Follow OAGIS 9.2 Specification **O**pen **A**pplications **G**roup **I**ntegration **S**pecification
- OAGIS is an effort to provide a canonical<sup>1</sup> business language for information integration. It uses XML as the common alphabet for defining business messages, and for identifying business processes (scenarios) that allow businesses and business applications to communicate. Not only is OAGIS the most complete set of XML business messages currently available, b it also accommodates the additional requirements of specific industries by partnering with various vertical industry groups.

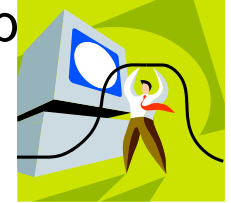

<sup>1</sup> Wikipedia, conforming to orthodox or well-established rules or patterns, as of procedure

# **Project Steps**

- Develop XSD
- Use Oracle 10g XML DB for messages (leverage 9i development)
- Use MQ Series for the communications layer guaranteed message delivery
- Oracle Database 10g Enterprise Edition Release 10.2.0.1.0 - 64bi

PL/SQL Release 10.2.0.1.0 – Production

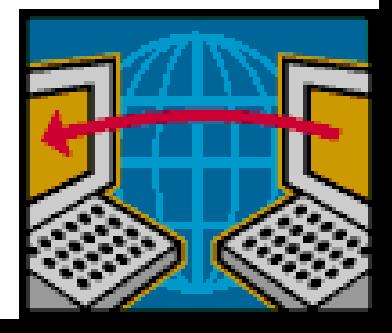

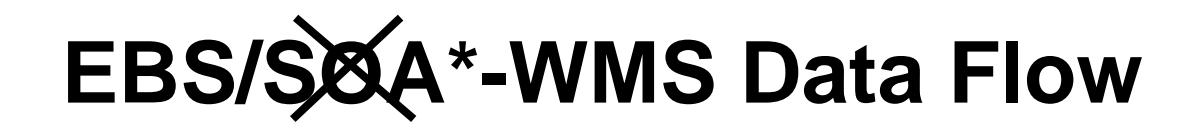

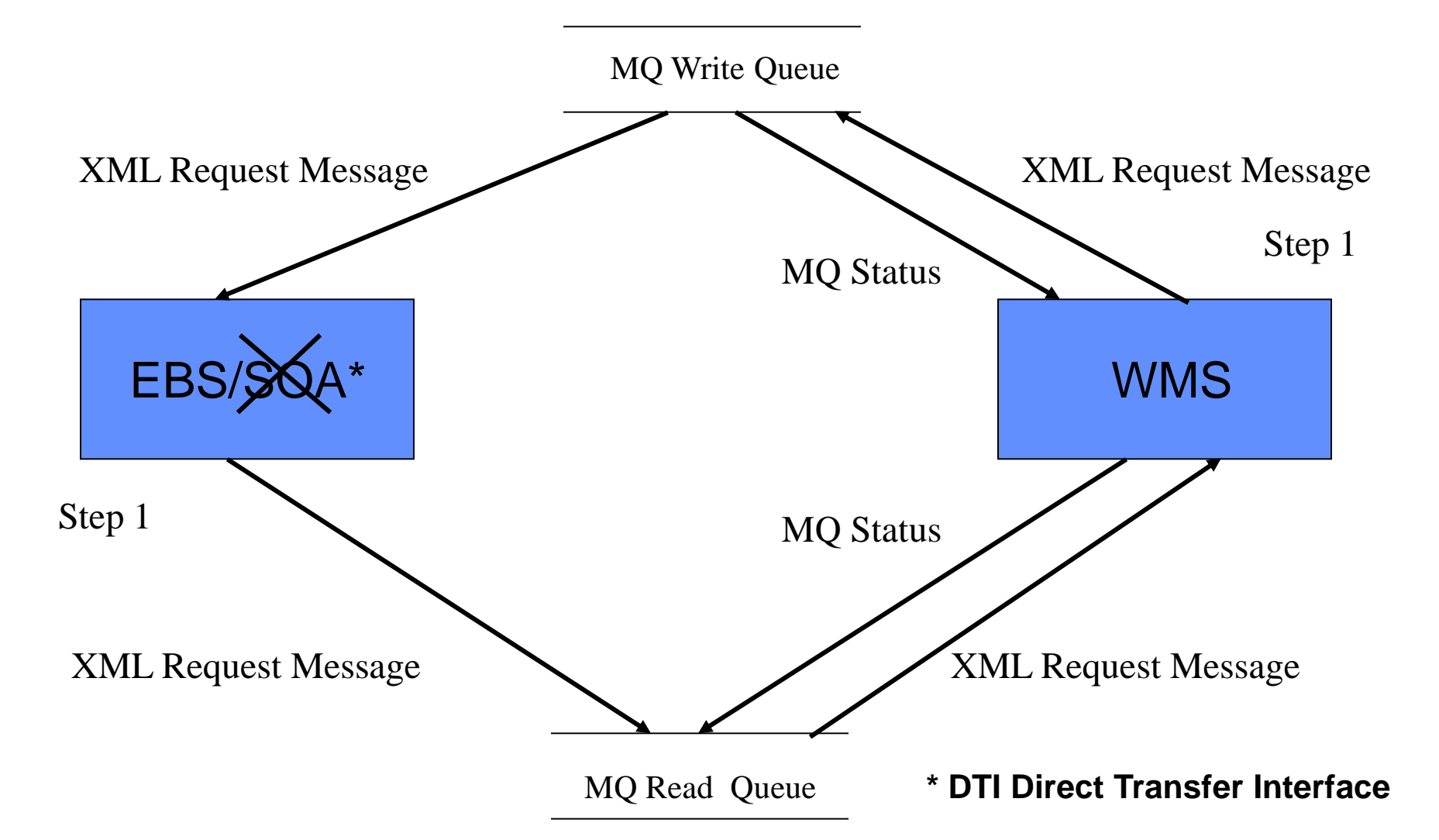

## **Document Object Module**

- Document Object Module (DOM)
- Standard tree structure, where each node contains one of the components from an XML structure.
- The two most common types of nodes are element nodes and text nodes.
- DOM functions lets you create nodes, remove nodes, change their contents, and traverse the node hierarchy.
- pl/sql procedure oriented, DOM object oriented
- Package dbms\_xmldom examples (most overloaded)
	- newdomdocument returns a new domdocument instance
	- getelementsbytagname –
	- getlength gets the number of nodes in the map
	- getattributes retrieves a NAMEDNODEMAP containing the attributes of the node

#### **Document Object Model (DOM)**

- XML access defined as a tree structure
- Available with Oracle's 10g XDK (XML Devloper's Kit) JAVA/C/C+, PL/SQL
- Navigation

NodeA.firstChild = NodeA1 NodeA.lastChild = NodeA3 NodeA.childNodes.length = 3 NodeA.childNodes[0] = NodeA1 NodeA.childNodes[1] = NodeA2 NodeA1.parentNode = NodeA NodeA1.nextSibling = NodeA2 NodeA3.nextSibling = null NodeA.lastChild.firstChild = NodeA3a NodeA3b.parentNode.parentNode = NodeA

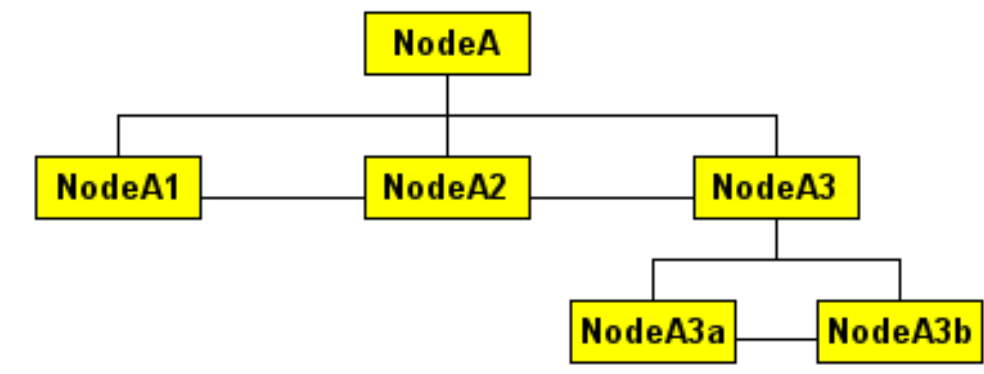

- Methods
	- insertBefore() replaceChild() removeChild() appendChild() cloneNode()

# **XSD Design – XML SPY**

• XML Schema Definition (XSD) language is the current standard schema language for all XML documents and data.

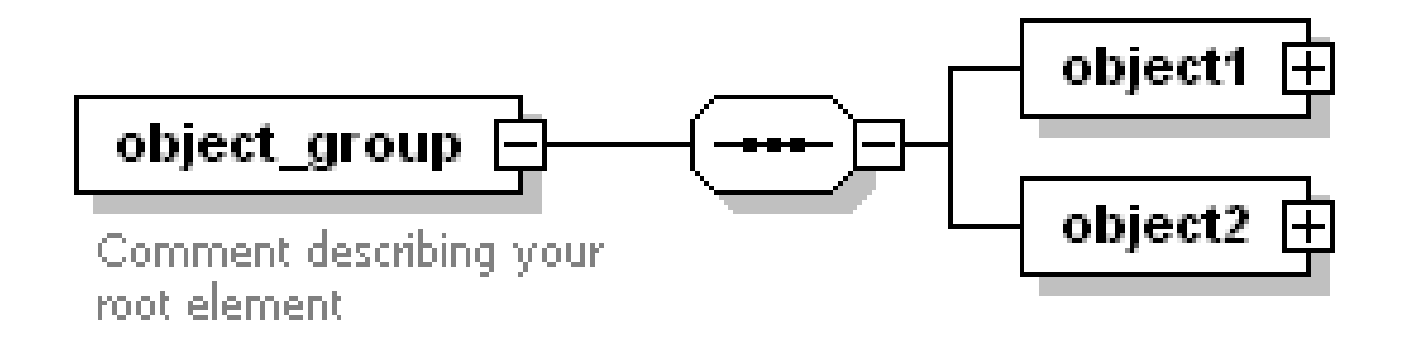

#### Generated by XMLSpy

www.altova.com

### **XSD Text View – XML SPY**

<?xml version="1.0" encoding="UTF-8"?>

<object\_group xmlns:xsi=

 "http://www.w3.org/2001/XMLSchema-instance" xsi:noNamespaceSchemaLocation=

"G:\personal\_files\nyoug\_10\xml\_example\_object\_thing.xsd">

<object1>

<thing/>

</object1>

<object2>

 $<$ thing/ $>$ 

</object2>

</object\_group>

#### **XPath Definition - Shredding**

•**XPath** (XML Path Language) is an expression language for extracting portions of an XML document, or for calculating values (strings, numbers, or Boolean values) based on the content of an XML document. Used for document shredding. Insert data into relational table.

#### • **Expression Description**

*nodename* Selects all child nodes of the named node Selects from the root node

Selects all nodes in the document from the current node that match the selection no matter where they are

- . Selects the current node
- Selects the parent of the current node
- @ Selects attributes
- /A/B[1] Select the first B node from the A node

#### **XML Xpath Terminology**

- XPath is a language for finding information in an XML document. XPath is used to navigate through elements and attributes in an XML document. The primary purpose of XPath is to address parts of an XML document.
- Shred or extract parts of an XML Document
- The XML representation of schema components uses a vocabulary identified by the namespace name http://www.w3.org/2001/XMLSchema. For brevity, the text and examples in this specification use the prefix xs: to stand for this namespace; in practice, any prefix can be used.

//author - All <author> elements in the document.

author/\* - All elements that are the children of  $\leq$  author  $\geq$  elements.

author[1] The first <author> element in the current context node.

author first-name [3] - The third < author > element that has a < first-name > child.

my:book - The <br />book> element from the "my" namespace.

#### **XML Xpath (shredding) Terminology**

• EXTRACT(XMLTYPE\_instance,XPath\_string) or EXTRACT(XMLTYPE\_instance,XPath\_string, **namespace\_string**)

 EXTRACT (XML) - It applies a VARCHAR2 XPath string and returns an XMLType instance containing an XML fragment. You can specify an absolute XPath\_string with an initial slash or a relative XPath\_string by omitting the initial slash. If you omit the initial slash, the context of the relative path defaults to the root node. The optional namespace\_string must resolve to a VARCHAR2 value that specifies a default mapping or namespace mapping for prefixes, which Oracle Database uses when evaluating the XPath expression(s).

- getClobVal() Returns a CLOB containing an XML document based on the contents of the XMLType.
- XMLTYPE (CLOB) constructor; convert properly formed CLOB to XMLTYPE, raises an exception

 Oracle9i has a dedicated XML datatype called **XMLTYPE**. It is made up of a CLOB to store the original XML data and a number of member functions to make the data available to SQL.

# **XPATH Terminology**

- **VALUE** takes as its argument a correlation variable (table alias) associated with a row of an object table and returns object instances stored in the object table. The type of the object instances is the same type as the object table.
- **Table** functions are functions that produce a collection of rows (either a nested table or a varray) that can be queried like a physical database table or assigned to a PL/SQL collection variable. You can use a table function like the name of a database table, in the FROM clause of a query, or like a column name in the SELECT list of a query.

### **XPATH Terminology**

- XMLSEQUENCE XMLSEQUENCE(XMLTYPE\_instance)
- XMLSEQUENCE operator is used to split multi-value results from XMLTYPE queries into multiple rows.
- The first form takes as input an XMLType instance and returns a varray of the top-level nodes in the XMLType. This form is effectively superseded by the SQL/XML standard function XMLTable, which provides for more readable SQL code. Prior to Oracle Database 10g Release 2, XMLSequence was used with SQL function TABLE to do some of what can now be done better with the XMLTable function.
- Because XMLSequence returns a collection of XMLType, you can use this function in a TABLE clause to unnest the collection values into multiple rows, which can in turn be further processed in the SQL query.

### **Xpath Expression Syntax**

**XML Document (fully qualified)**

**<?xml version="1.0" encoding="UTF-8"?> <!– XML Declaration-->**

 $<$ root $>$ 

<parent>

<child>robot</child>

<child>ball</child>

</parent>

<parent>

<child>airplane</child>

<child>ipod</child>

</parent>

</root>

#### **Expression Refers to**

parent/child[1] The first <child> of each <parent>.

(parent/child)[1] The first <child> from the entire set of children of <parent> elements.

parent[1]/child[2] The second <child> of the first <parent>.

parent<sup>\*</sup> All elements that are the children of <parent> elements.

# **Namespaces Definition**

#### • **Why Namespaces – http://www.w3.org/TR/REC-xml-names/**

- "Such documents, containing multiple markup vocabularies, pose problems of recognition and collision. Software modules need to be able to recognize the elements and attributes which they are designed to process, even in the face of "collisions" occurring when markup intended for some other software package uses the same element name or attribute name.
- These considerations require that document constructs should have names constructed so as to avoid clashes between names from different markup vocabularies. This specification describes a mechanism, *XML namespaces*, which accomplishes this by assigning expanded names to elements and attributes. "

### **8 8 8**

- So, in simple terms, it's a technique to distinguish two elements with the same names from each other.
- The technique allows one to import (or define) another fully qualified XML document into an existing one without causing an element name collision.

#### **XML Namespace Terms**

• XML Namespaces - The "xmlns" Attribute

When using prefixes in XML, a so-called namespace for the prefix must be defined.

The namespace is defined by the xmlns attribute in the start tag of an element.

The namespace declaration has the following syntax. xmlns:*prefix*="*URI*".

• A Uniform Resource Identifier (URI) is a string of characters which identifies an Internet Resource.

The most common URI is the Uniform Resource Locator (URL) which identifies an Internet domain address.

### **SQL XML Query (SQLX) Terminology**

- Create an SQL XML query
- Defined by ISO/IEC 9075-14:2003<sup>1</sup>
- XMLELEMENT() takes an element name for *identifier*, an optional collection of attributes (XMLATTRIBUTES) for the element, and arguments that make up the content of the element
- XMLAGG() is an aggregate function. It takes a collection of XML fragments and returns an aggregated XML document.
- XMLFOREST() converts each of its argument parameters to XML, and then returns an XML fragment that is the concatenation of these converted arguments.
- 1 ISO/IEC 9075-14:2003 defines ways in which Database Language SQL can be used in conjunction with XML. It defines ways of importing and storing XML data in an SQL database, manipulating it within the database and publishing both XML and conventional SQL-data in XML form

#### **SQLX Examples – Table Contents** (1\_1)

SQL> select \* from myobject;

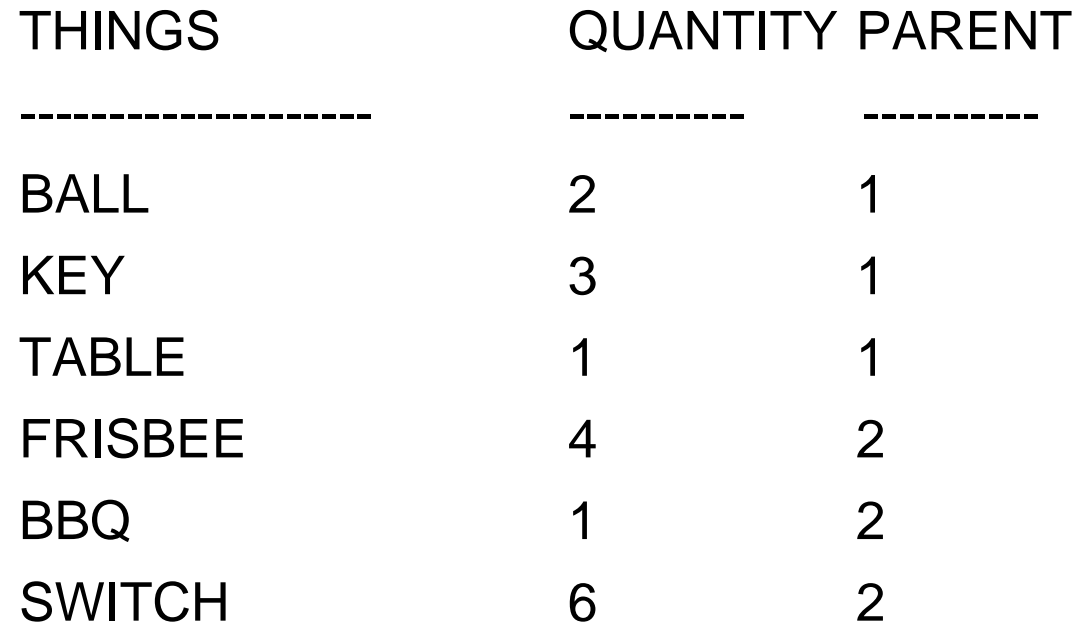

6 rows selected.

### **SQLX - XMLELEMENT Example (1\_2)**

- XMLELEMENT() takes an element name for identifier, an optional collection of attributes for the element, and arguments that make up the content of the element
- 1 SELECT XMLELEMENT("thing", XMLATTRIBUTES( obj.quantity AS "QTY"), obj.things ) 2 AS "Object\_list" 3\* FROM myobject obj  $SOL$

Object\_list

```
--------------------------------------------------------------------------------------------------------
<thing QTY="2">BALL</thing>
<thing QTY="3">KEY</thing>
<thing QTY="1">TABLE</thing>
<thing QTY="4">FRISBEE</thing>
<thing QTY="1">BBQ</thing>
<thing QTY="6">SWITCH</thing>
```
6 rows selected.

### **SQLX - XMLFOREST Example (1\_3)**

• XMLFOREST() converts each of its argument parameters to XML, and then returns an XML **fragment** that is the concatenation of these converted arguments.

 SQL> SELECT XMLFOREST(obj.quantity, obj.things) "Object\_list" 2 FROM myobject obj;

Object\_list

--------------------------------------------- <QUANTITY>2</QUANTITY><THINGS>BALL</THINGS> <QUANTITY>3</QUANTITY><THINGS>KEY</THINGS> <QUANTITY>1</QUANTITY><THINGS>TABLE</THINGS> <QUANTITY>4</QUANTITY><THINGS>FRISBEE</THINGS> <QUANTITY>1</QUANTITY><THINGS>BBQ</THINGS> <QUANTITY>6</QUANTITY><THINGS>SWITCH</THINGS> 6 rows selected.

## **Prettyprint or Indenting**

- Formatting Convention for Output
- XML Parent Child Relationship
- Changes from 10g, 11gR1, 11gR2
- SELECT XMLSERIALIZE ( DOCUMENT --line one
- (<XML\_Document>)
- AS CLOB indent ) [<alias>] from dual; -- line three

SQLX - XMLAGG Example **(1\_4\_3) (Pretty Print)**

- XMLAGG() is an aggregate function. It takes a collection of XML fragments and returns an aggregated XML **document**.
	- 1 SELECT XMLELEMENT("OBJECT", XMLAGG(XMLELEMENT("Things",
	- 2 obj.things ||' '||obj.quantity ) **ORDER BY** obj.things)) AS "Object\_list"
	- 3 FROM myobject obj
	- SQL> /

Object\_list

-------------------------------------------------------------------------

<OBJECT><Things>BALL 2</Things><Things>BBQ 1</Things>

<Things>FRISBEE 4</Things><Things>KEY 3</Things><Things>SWITCH 6</Things><Things>TABLE 1</Things></OBJECT>

#### **SQLX Example – XMLAGG, XMLATTRIBUTES, Namespace (1\_5)**

**DECLARE** 

lcl\_obj1 CLOB; lcl\_obj2 CLOB; lcl\_full\_xml CLOB;

BEGIN

```
 SELECT XMLTYPE.getclobval(XMLELEMENT("obj1:object", 
          xmlagg(xmlelement("obj1:thing",obj.things) )) )
INTO \text{lcl\_obj1} FROM myobject obj WHERE obj.parent = '1';
```

```
 SELECT XMLTYPE.getclobval(XMLELEMENT("obj2:object",
      XMLATTRIBUTES ('http://www.w3.org/2001/XMLSchema/obj_2' AS "xmlns:obj2"), /* obj2 */
      XMLAGG(xmlelement("obj2:thing",obj.things) ) ) ) 
   INTO lcl_obj2 FROM myobject obj WHERE obj.parent = '2'; 
   SELECT ( '<?xml version="1.0" encoding="UTF-8"?>' ||
      '<ns1:object_group xmlns:ns1="http://www.w3.org/2001/XMLSchema/sample_namespace_1" 
       xmlns:obj1="http://www.w3.org/2001/XMLSchema/obj_1">'|| /* obj1 */
       lcl_obj1|| lcl_obj2|| '</ns1:object_group>' ) INTO lcl_full_xml FROM dual; 
   dbms_output.put_line(lcl_full_xml); 
END;
```
#### **XML Namespace Example – table contents or in-line (1\_6\_1)**

**Table: my\_xml\_table; Column: xmlcol XMLTYPE**

**Column: ref\_id NUMBER** 

```
<?xml version="1.0" encoding="UTF-8"?>
```
<ns1:object\_group

xmlns:ns1="http://www.w3.org/2001/XMLSchema/sample\_namespace\_1" xmlns:obj1="http://www.w3.org/2001/XMLSchema/obj\_1">

<obj1:object>

<obj1:thing>ball</obj1:thing>

<obj1:thing>key</obj1:thing>

<obj1:thing>table</obj1:thing>

</obj1:object>

<obj2:object xmlns:obj2="http://www.w3.org/2001/XMLSchema/obj\_2">

<obj2:thing>frisbee</obj2:thing>

<obj2:thing>bbq</obj2:thing>

<obj2:thing>switch</obj2:thing>

</obj2:object>

</ns1:object\_group>

#### **XML XPath – Cursor - obtain each row (1\_7)**

#### DECLARE

-- Cursor for parsing objects\_group XML

CURSOR obj\_cur

#### IS

```
 SELECT EXTRACT (VALUE
```
(entire\_things),'//\*','xmlns:obj1="http://www.w3.org/2001/XMLSchema/obj\_1"').getstringval() AS lcl\_thing

FROM my\_xml\_table mxt,

```
 TABLE(xmlsequence(extract(mxt.xmlcol,
```

```
 '//obj1:thing','xmlns:obj1="http://www.w3.org/2001/XMLSchema/obj_1"'))) entire_things
```
WHERE mxt.ref  $id = 1$ ;

#### BEGIN

FOR obj\_row IN obj\_cur

LOOP

```
 dbms_output.put_line('each element thing '|| obj_row.lcl_thing );
```
END LOOP;

END anonymous\_block ;

```
each element thing <obj1:thing xmlns:obj1="http://www.w3.org/2001/XMLSchema/obj_1">ball</obj1:thing>
each element thing <obj1:thing xmlns:obj1="http://www.w3.org/2001/XMLSchema/obj_1">key</obj1:thing>
each element thing <obj1:thing xmlns:obj1="http://www.w3.org/2001/XMLSchema/obj_1">table</obj1:thing>
```
PL/SQL procedure successfully completed.

# $XPath - all data merged$

DECLARE

-- Cursor for parsing objects\_group XML

CURSOR obj\_cur

IS

 SELECT EXTRACT (VALUE (entire\_things),'//\*/text()').getstringval () AS lcl\_thing

FROM my\_xml\_table mxt,

table(xmlsequence(extract(mxt.xmlcol, '\*'))) entire\_things

```
WHERE mxt.ref id = 1;
```
BEGIN

```
 FOR obj_row IN obj_cur LOOP
```
dbms\_output.put\_line('each element thing '|| obj\_row.lcl\_thing );

END LOOP;

END anonymous\_block ;

SQL> /

each element thing ball**key**table**frisbee**bbq**switch**

PL/SQL procedure successfully completed.

#### **XML Shredding (XPATH) Example (1\_9)**

• XML Document

<objects>

<thing>ball</thing>

<thing>key</thing>

<thing>table</thing>

</objects>

• SQLX (XML Query Xpath)

Select value(tab).extract('/\*').getStringVal() "This Column"

----------------------------------------------------------------------

----------------------------------------------------------------------

from table ( XMLSequence(extract (

XMLType('<objects><thing>ball</thing><thing>key</thing><thing>table</thing></objects>'),'/objects  $\left(\begin{matrix} x' \\ y' \end{matrix}\right)$  ) tab;

• Results

This Column

---------------------

<thing>ball</thing>

<thing>key</thing>

34 <thing>table</thing>

### **XPath Shredding Deux (1\_10)**

• XML Document

<objects>

<thing>ball</thing>

<thing>**key**</thing> **extract this data item**

========================================

<thing>table</thing>

</objects>

```
• SQLX (XML Query)
```
select value(tab).extract('/objects/**thing[2]/**text()').getStringVal() "This Column"

from table ( XMLSequence(extract (

XMLType('<objects><thing>ball</thing><thing>key</thing><thing>table</thing></objects> '), '\*') )  $)$  tab;

=====================

• Results

This Column

----------------------------------------------------------------------

key

### **XML Xpath Shredding Namespace Failure 1**  $(1 - 11)$

SQL> select

value(tab).extract('//**obj2**:thing/text()','xmlns:**obj1**="http://www.w3.org/2001/XMLSchem a/obj\_1"').getStringVal() "This\_Column",

value(tab).extract('//obj1:thing/text()','xmlns:obj1="http://www.w3.org/2001/XMLSchema/ obj\_1"').getStringVal() "That\_Column"

- 3 from table ( XMLSequence(extract
- 4 (XMLType('<?xml version="1.0" encoding="UTF-8"?><ns1:object\_group xmlns:ns1="http://www.w3.org/2001/XMLSchema/sample\_namespace\_1" xmlns:obj1="http://www.w3.org/2001/XMLSchema/obj\_1">
- 5 <obj1:object><obj1:thing>ball</obj1:thing><obj1:thing>key</obj1:thing>
- 6 <obj1:thing>table</obj1:thing></obj1:object>
- 7 <obj2:object xmlns:obj2="http://www.w3.org/2001/XMLSchema/obj\_2">
- 8 <obj2:thing>frisbee</obj2:thing>
- 9 <obj2:thing>bbq</obj2:thing>
- 10 <obj2:thing>switch</obj2:thing>
- 11 </obj2:object>
- 12 </ns1:object\_group>'),'\*') ) ) tab;

### **XML Xpath Shredding Namespace Failure 2**  $(1.11)$

select

value(tab).extract('//**obj2**:thing/text()','xmlns:**obj1**="http://www.w3.org/ 2001/XMLSchema/obj\_1"').getStringVal() "This\_Column",

ERROR at line 1:

 $\star$ 

ORA-31011: XML parsing failed

ORA-19202: Error occurred in XML processing

LPX-00601: Invalid token in: '//**obj2**:thing/text()' **ob2 <> ob1**

ORA-06512: at "SYS.XMLTYPE", line 119

### **XML XPath Shredding 1 – data combined (1\_12)**

1 select

value(tab).extract('//obj1:thing/text()','xmlns:obj1="http://www.w3.org/2001/XM LSchema/obj\_1"').getStringVal() "This\_Column", value(tab).extract('//obj1:thing/text()','xmlns:obj1="http://www.w3.org/2001/XM LSchema/obj 1"').getStringVal() "That Column"

- 3 from table ( XMLSequence(extract
- 4 (XMLType('<?xml version="1.0" encoding="UTF-8"?><ns1:object\_group xmlns:ns1="http://www.w3.org/2001/XMLSchema/sample\_namespace\_
- 1" xmlns:obj1="http://www.w3.org/2001/XMLSchema/obj\_1">
	- 5 <obj1:object><obj1:thing>ball</obj1:thing><obj1:thing>key</obj1:thing>
	- 6 <obj1:thing>table</obj1:thing></obj1:object>
	- 7 <obj2:object xmlns:obj2="http://www.w3.org/2001/XMLSchema/obj\_2">
	- 8 <obj2:thing>frisbee</obj2:thing>
	- 9 <obj2:thing>bbq</obj2:thing>
- 10 <obj2:thing>switch</obj2:thing>
- 11 </obj2:object>

38

 $12^*$  </ns1:object\_group>'),  $\vert$ \*') ) ) tab

#### **XML XPath Shredding 2 – data combined (1\_12)**

SQL> col this\_column format a20; SQL> col that\_column format a20; SQL> /

This\_Column That\_Column -------------------- --------------------

ballkeytable ballkeytable

#### **XML Example 1 (1\_13)**

```
select value(tab).extract('//obj1:thing/text()',
 'xmlns:obj1="http://www.w3.org/2001/XMLSchema/obj_1"').getStringVal() "This_Column",
 value(tab).extract('//obj2:thing/text()',
 'xmlns:obj2="http://www.w3.org/2001/XMLSchema/obj_2"').getStringVal()
  "That_Column"
  from table ( XMLSequence(extract
(XMLType('<?xml version="1.0" encoding="UTF-8"?><ns1:object_group 
 xmlns:ns1="http://www.w3.org/2001/XMLSchema/sample_namespace_1" 
 xmlns:obj1="http://www.w3.org/2001/XMLSchema/obj_1"> 
 <obj1:object><obj1:thing>ball</obj1:thing><obj1:thing>key</obj1:thing>
  <obj1:thing>table</obj1:thing></obj1:object>
<obj2:object xmlns:obj2="http://www.w3.org/2001/XMLSchema/obj_2">
  <obj2:thing>frisbee</obj2:thing>
  <obj2:thing>bbq</obj2:thing>
  <obj2:thing>switch</obj2:thing>
```
</obj2:object>

```
</ns1:object_group>'),'*') ) ) tab
```
#### **XML Example 2 (1\_13)**

SQL> /

This\_Column That\_Column ----------------- ------------------- ballkeytable frisbeebbqswitch

#### **XML Xpath 1 – all data together (1\_14\_2)**

SQL> select

**value(tab).extract**('//\*/text()','xmlns:obj1="http://www.w3.org/2001/XMLSchema/obj\_1"') .getStringVal() "This\_Column",

```
value(tab).extract('//obj2:thing/text()','xmlns:obj2="http://www.w3.org/2001/XMLSchem
a/obj_2"').getStringVal() "That_Column"
```
from table ( XMLSequence(extract

(XMLType('<?xml version="1.0" encoding="UTF-8"?>

<ns1:object\_group

```
xmlns:ns1="http://www.w3.org/2001/XMLSchema/sample_namespace_1" 
xmlns:obj1="http://www.w3.org/2001/XMLSchema/obj_1"> 
<obj1:object><obj1:thing>ball</obj1:thing><obj1:thing>key</obj1:thing>
```

```
 <obj1:thing>table</obj1:thing></obj1:object>
```

```
 <obj2:object xmlns:obj2="http://www.w3.org/2001/XMLSchema/obj_2">
```
<obj2:thing>frisbee</obj2:thing>

```
 <obj2:thing>bbq</obj2:thing>
```

```
 <obj2:thing>switch</obj2:thing>
```
</obj2:object>

```
 </ns1:object_group>'),'/*') ) ) tab;
```
#### **XML Xpath 2 – all data together (1\_14\_2)**

This\_Column That\_Column

---------------------------------------- ----------------------------------------

ballkeytablefrisbeebbqswitch frisbeebbqswitch

### **Xpath 1 – extract data (1\_15)**

SQL> select

value(tab).extract('//obj1:**thing[2]/**text()','xmlns:obj1="http://www.w3.org/2001/ XMLSchema/obj\_1"').getStringVal() "This\_Column", value(tab).extract('//obj2:thing/text()','xmlns:obj2="http://www.w3.org/2001/XM LSchema/obj 2"').getStringVal() "That Column"

from table ( XMLSequence(extract

```
 (XMLType('<?xml version="1.0" encoding="UTF-8"?>
```
<ns1:object\_group

xmlns:ns1="http://www.w3.org/2001/XMLSchema/sample\_namespace\_1" xmlns:obj1="http://www.w3.org/2001/XMLSchema/obj\_1">

<obj1:object><obj1:thing>ball</obj1:thing><obj1:thing>**key**</obj1:thing>

```
 <obj1:thing>table</obj1:thing></obj1:object>
```
<obj2:object xmlns:obj2="http://www.w3.org/2001/XMLSchema/obj\_2">

- <obj2:thing>frisbee</obj2:thing>
- <obj2:thing>bbq</obj2:thing>
- <obj2:thing>switch</obj2:thing>

</obj2:object>

```
\langlens1:object group>'),'/*') ) ) tab;
```
#### **Xpath 2 – extract data (1\_15)**

SQL> col this\_column format a40;

SQL> col that\_column format a40;

This\_Column That\_Column ---------------------------------------- --------------------------------------- **key key** frisbeebbqswitch

### **Xpath Parsing Error 1**  $(1 - 16.3)$

SELECT extract(value(t), '//text()').getStringVal() AS obj\_examp FROM my\_xml\_table mxt, TABLE(xmlsequence(extract(mxt.xmlcol, '\*'))) t WHERE mxt.ref\_id =  $1$ 

OBJ\_EXAMP

----------------------------------------

ballkeytablefrisbeebbqswitch

#### **Xpath Parsing Error 2 (1\_16\_3)**

SELECT extract(value(t), '//**obj1**:thing/text()').getStringVal() AS obj\_examp FROM my\_xml\_table, table(xmlsequence(extract(xmlcol, '\*'))) t

WHERE ref  $id = 1$ 

SELECT extract(value(t), '//**obj1**:thing/text()').getStringVal() AS obj\_examp

\*

ERROR at line 1:

ORA-31011: XML parsing failed

ORA-19202: Error occurred in XML processing

LPX-00601: Invalid token in: '//**obj1**:thing/text()' □ namespace definition undefined

### **XML XPATH – no unique elements (1\_17)**

SELECT extract(value(t),'//obj1:thing/text()', 'xmlns:obj1="http://www.w3.org/2001/XMLSchema/obj\_1"' ).getStringVal() AS obj\_example

FROM my\_xml\_table, table(xmlsequence(extract(xmlcol, '\*'))) t

WHERE ref  $id = 1$ 

### OBJ\_EXAMPLE

----------------------

ballkeytable

# **XML XPATH 1 – parse each element, using table (1\_18)** DECLARE

-- Cursor for parsing objects\_group XML

CURSOR obj\_cur

IS

SELECT EXTRACT (VALUE (entire\_things),'//**obj1**:thing/text()', 'xmlns:**obj1**="http://www.w3.org/2001/XMLSchema/obj\_1"'). getstringval() AS lcl\_thing

FROM my\_xml\_table,

TABLE(xmlsequence(extract(xmlcol, '//**obj1**:thing', -- data xmlns:**obj1**="http://www.w3.org/2001/XMLSchema/obj\_1"'))) entire\_things

WHERE ref  $id = 1$ ;

# **XML XPATH 2 – parse each element, using table (1\_18)** BEGIN

 FOR obj\_row IN obj\_cur LOOP dbms\_output.put\_line ('each element thing '|| obj\_row.lcl\_thing ); END LOOP; END anonymous\_block ; each element thing ball each element thing key each element thing table

#### **UPDATEXML – 1 st (1\_19\_2)**

SQL> describe my\_xml\_table;

Name Null? Type

REF\_ID NUMBER

XMLCOL XMLTYPE

select xmlcol from my\_xml\_table where ref\_id = 1;

XMLCOL

----------- -------- --------

```
--------------------------------------------------------------------------------
<?xml version="1.0" encoding="UTF-8"?>
<ns1:object_group 
xmlns:ns1=http://www.w3.org/2001/XMLSchema/sample_namespace_1
                     xmlns:obj1="http://www.w3.org/2001/XMLSchema/obj_1"> 
 <obj1:object> 
      <obj1:thing>ball</obj1:thing>
      <obj1:thing>key</obj1:thing>
      <obj1:thing>table</obj1:thing>
 </obj1:object>
 <obj2:object xmlns:obj2="http://www.w3.org/2001/XMLSchema/obj_2">
      <obj2:thing>frisbee</obj2:thing>
      <obj2:thing>bbq</obj2:thing>
      <obj2:thing>switch</obj2:thing>
 </obj2:object>
</ns1:object_group>
```
#### **UPDATEXML 1 – 2 nd (1\_19\_2)**

SQL> UPDATE my\_xml\_table mxt

 SET mxt.xmlcol = UPDATEXML(mxt.xmlcol, '//obj2:thing[1]/text()',**'FRISBEE'**, 'xmlns:obj2= "http://www.w3.org/2001/XMLSchema/obj\_2"') WHERE mxt.ref\_id = 1;

1 row updated.

-- CHANGE TO CAPS

#### **UPDATEXML 2 – 2nd (1\_19\_2)**

select xmlcol from my\_xml\_table where ref\_id = 1; **XMLCOL** 

```
--------------------------------------------------------------------------------
<?xml version="1.0" encoding="UTF-8"?>
<ns1:object_group xmlns:ns1=http://www.w3.org/2001/XMLSchema/sample_namespace_1
          xmlns:obj1="http://www.w3.org/2001/XMLSchema/obj_1">
   <obj1:object>
    <obj1:thing>ball</obj1:thing>
   <obj1:thing>key</obj1:thing>
   <obj1:thing>table</obj1:thing>
   </obj1:object>
   <obj2:object xmlns:obj2="http://www.w3.org/2001/XMLSchema/obj_2">
    <obj2:thing>FRISBEE</obj2:thing>
   <obj2:thing>bbq</obj2:thing>
   <obj2:thing>switch</obj2:thing>
   </obj2:object>
</ns1:object_group>
```
53 ===========================================

#### **XML XPATH 1 – parse each element, w/o table (1\_20)**

-- Anonymous Block

DECLARE

-- Cursor for parsing object\_group XML

CURSOR obj\_cur

```
 IS SELECT EXTRACT (VALUE (entire_things),
```
'//obj1:thing/text()',

 'xmlns:obj1="http://www.w3.org/2001/XMLSchema/obj\_1"'). getstringval() AS lcl\_thing

FROM TABLE ( XMLSequence(

 extract (XMLType('<?xml version="1.0" encoding="UTF-8"?> <**ns1:object\_group** xmlns:ns1=

 http://www.w3.org/2001/XMLSchema/sample\_namespace\_1 xmlns:obj1="http://www.w3.org/2001/XMLSchema/obj\_1">

#### **XML XPATH 2 – parse each element, w/o table (1\_20)**

<obj1:object>

<obj1:thing>ball</obj1:thing>

<obj1:thing>key</obj1:thing>

<obj1:thing>table</obj1:thing>

</obj1:object>

<obj2:object xmlns:obj2="http://www.w3.org/2001/XMLSchema/obj\_2">

<obj2:thing>frisbee</obj2:thing>

<obj2:thing>bbq</obj2:thing>

<obj2:thing>switch</obj2:thing>

</obj2:object>

```
</ns1:object_group>'),
'//obj1:thing','xmlns:obj1="http://www.w3.org/2001/XMLSchema/obj_
1"' ) ) ) entire_things;
```
# **XML XPATH 3 – parse each element, w/o table (1\_20)** BEGIN

```
 FOR obj_row IN obj_cur LOOP
     dbms_output.put_line('each element thing '||
                            obj_row.lcl_thing );
```
#### END LOOP;

END anonymous\_block;

SQL> /

each element thing ball

each element thing key

each element thing table

PL/SQL procedure successfully completed.

#### **Oracle Text - XML Data Queries (1\_21)**

- Definitions
- •"**contains**" operator is used when **index** is of type context
- returns a relevance score for every row selected
- select ref\_id, score (1), xmlcol from my\_xml\_table where **contains** (xmlcol, 'table',1) > 0
- Demo

#### **DBMS\_XML.CONVERT (1\_22\_3)**

- DBMS XMLGEN.CONVERT converts XML data into the escaped or unescapes XML equivalent
- Example: the escaped form of the character ">" (without the " characters) is ">" (without the " characters).
- Oracle's suggested "workaround" was to:
	- 1) append a space (CHR(32) to the end of the XPath string, then
	- 2) DBMS\_XMLGEN.CONVERT the string, finally
	- 3) TRIM the string. The workaround resolved the issue.

#### **DBMS\_XMLDOM (1\_23)**

- Parse using XPath define expression
- A lot of Metadata

```
 <?xml version="1.0" encoding="WINDOWS
-1252"?>
    <StandardHeader>
      <DateTime>12/08/2010 16:03:46</DateTime>
      <PacketNumber>1</PacketNumber>
      <AnyMorePackets>Y</AnyMorePackets>
      <TotalPackets>4</TotalPackets>
      <house>
       <room>
        <room_name name="kitchen"/>
        <room_item item="sink"/>
      \langleroom>|| || || || ||
     || || || || ||
     || || || || ||
      <room> <room_name name="kitchen"/>
        <room_item item="table"/>
       </room>
      <house>
    </StandardHeader>
```
#### **DBMS\_XMLDOM (1\_24) (cont'd)**

#### • Change XML and reduce metadata

 <?xml version="1.0" encoding="WINDOWS -1252"?> <StandardHeader> <DateTime>12/08/2010 16:03:46</DateTime> <PacketNumber>1</PacketNumber> <AnyMorePackets>Y</AnyMorePackets> <TotalPackets>4</TotalPackets> <house> <room room\_name="kitchen" room\_item="sink"/> <room room\_name="kitchen" room\_item="table"/> <room room\_name="kitchen" room\_item="counter"/> <room room\_name="kitchen" room\_item="microwave"/> <room room\_name="kitchen" room\_item="oven"/> <room room\_name="kitchen" room\_item="range"/> <room room\_name="kitchen" room\_item="refrigerator"/> <room room\_name="living\_room" room\_item="pictures"/> <room room\_name="living\_room" room\_item="chair"/> <room room\_name="living\_room" room\_item="pictures"/> <room room\_name="living\_room" room\_item="HDTV"/> <room room\_name="living\_room" room\_item="couch"/> <room room\_name="living\_room" room\_item="chandelier"/> <room room\_name="den" room\_item="surround\_sound"/> <room room\_name="den" room\_item="fireplace"/> <room room\_name="den" room\_item="table"/> <room room\_name="den" room\_item="chair"/> <room room\_name="den" room\_item="lamp"/> <room room\_name="den" room\_item="étagère"/> <room room\_name="den" room\_item="HDTV"/> </house> </StandardHeader>

60

### **XML Packet Creation**

**CLOB < 32 K**

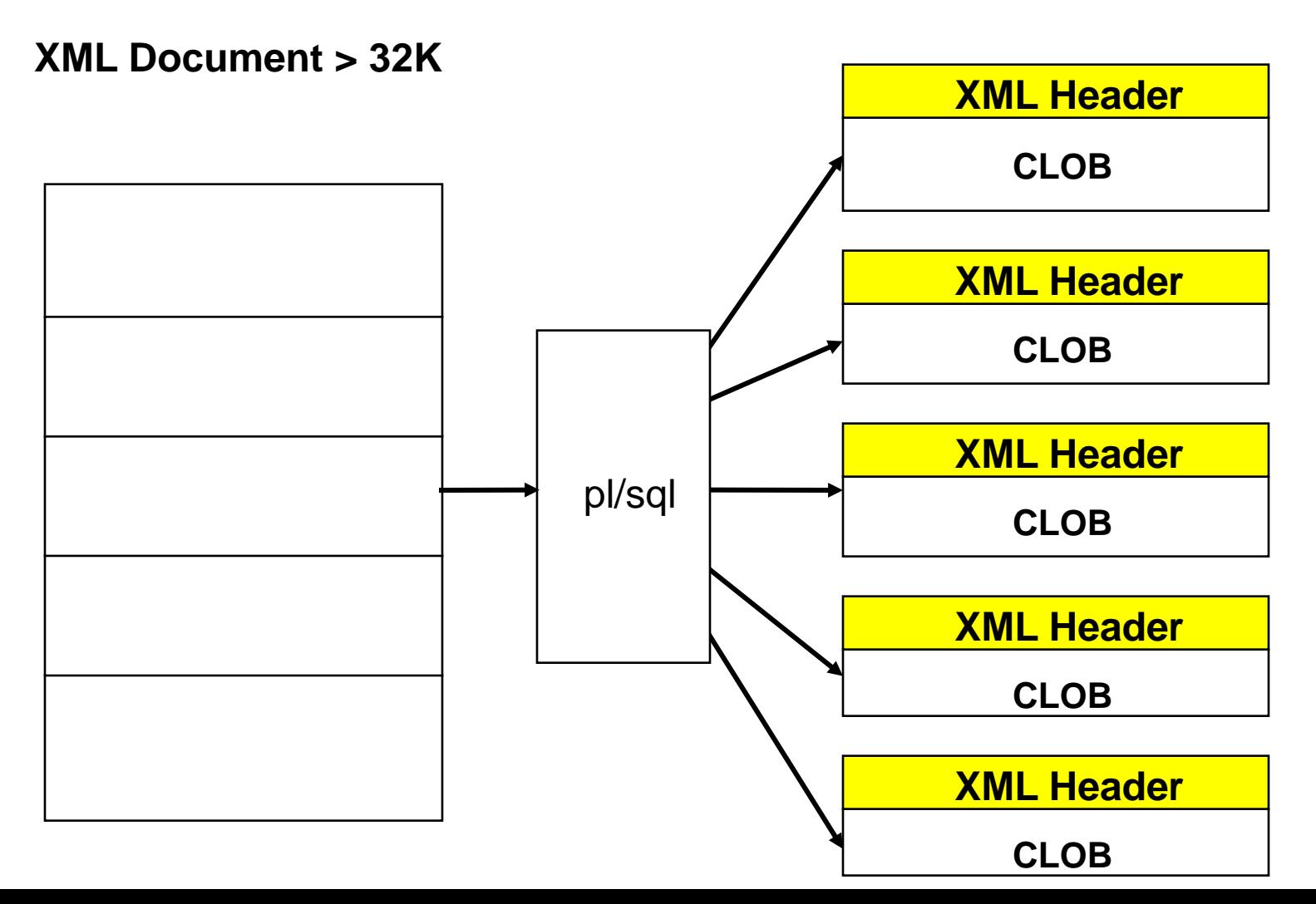

## **XML Document Construction**

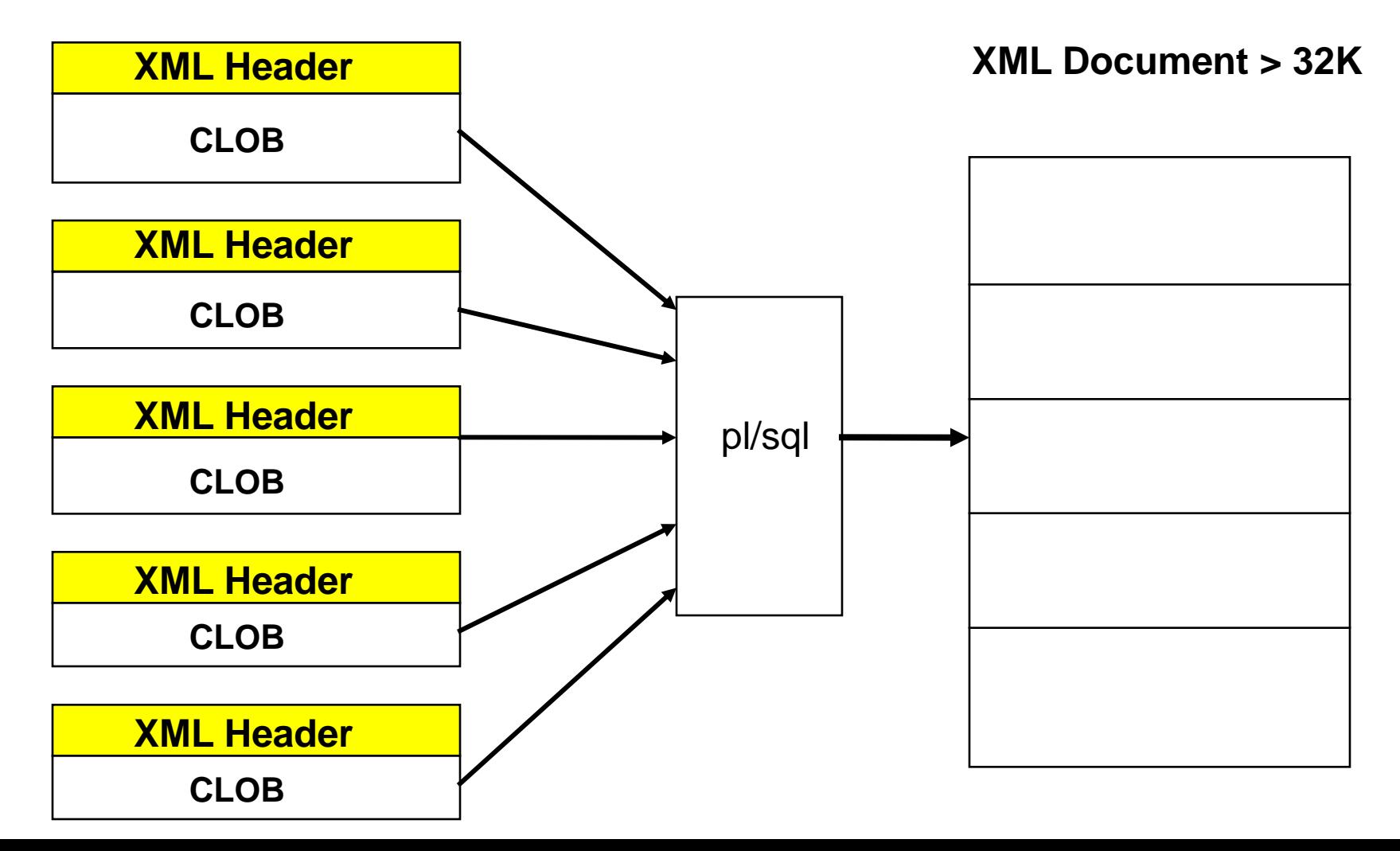

### **XML Packet Creation**

**XML Packet < 32 K**

**XML Document > 32K XML Packet 1 XML Packet 2 XML Packet 3 XML Packet 4 XML Packet n** pl/sql Limit Data Per Packet

## **XML Document Construction**

#### **` XML Packet < 32 K**

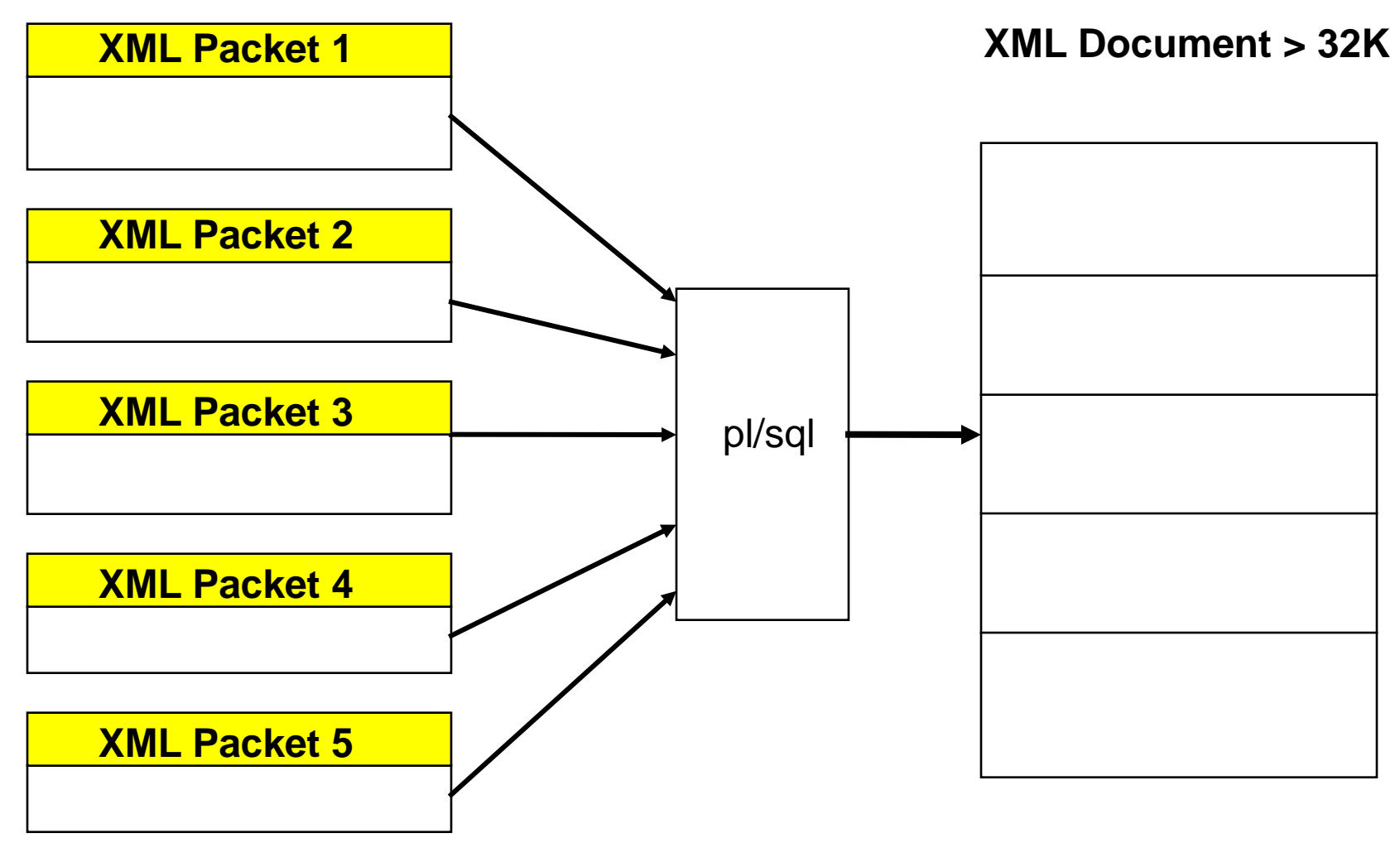

#### **References 1**

#### **Design Tools**: XMLSPY – 30 day free trial

http://www.altova.com/simpledownload1.html?gclid=CJuhrey1m4 0CFRGsGgodPwqM5w

**Oracle XML DB Docs**: full implementation plus extensions of XML

http://www.oracle.com/technology/tech/xml/xmldb/index.html

Oracle's SQL 10g Doc http://oraclesvca2.oracle.com/docs/cd/B14117\_01/server.101/b1 0759/functions204.htm

Oracle Database 10g XML & SQL – Oracle Press Wikipedia.com (xpath, xml, xmlelement, etc.) http://www.oradev.com/xml\_functions.jsp

#### **References 2**

W3.org

W3schools.com

oradev.com/xml\_functions.jsp

Oracle Database 10g XML & SQL: Design, Build, & Manage XML Applications in Java, C, C++, & PL/SQL (Osborne ORACLE Press Series) (Paperback) by Mark Scardina (Author), Ben Chang (Author), Jinyu Wang (Author)

http://download.oracle.com/javase/tutorial/jaxp/dom/index.html

http://download.oracle.com/docs/cd/B19306\_01/appdev.102/b14258/d\_xml dom.htm

iso.org

#### **Oracle® Text Reference, 10***g* **Release 2 (10.2),**

Part Number B14218-01

## **Please Note**

### **Please complete your evaluation form:**

Speaker: Coleman Leviter Topic: Integrating XML Using Oracle SQL Developer 3.1 and Oracle Database 11g Release 2 Session: CON3148

### **Contact:**

cleviter@ieee.org

Please enter "CON3148" in the subject line

# **Questions**

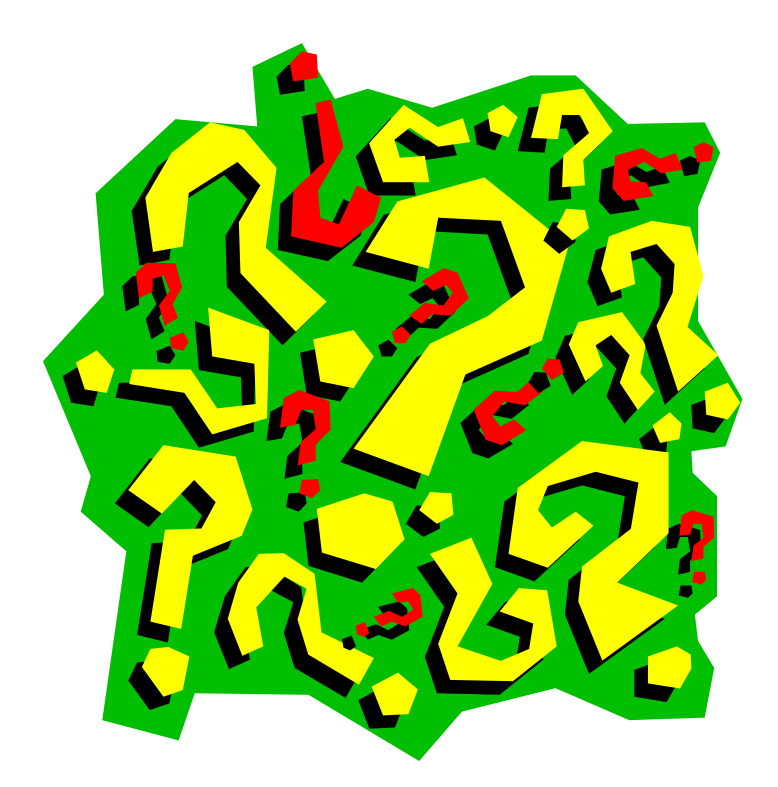